# ELTN 117

**Arduino Programming :** *Intro to LCD Displays*

## Objectives

- Understand how an LCD display works
- □ Programming LCDs
- Understand using built-in LCD libraries
- Understand how to wire LCD displays

## What is an LCD display?

Actually there are three main types of LCD displays:

Numeric: (Requires a separate driver I.C.)

Alphanumeric: (Includes a microcontroller)

Graphic: *(more complex)*

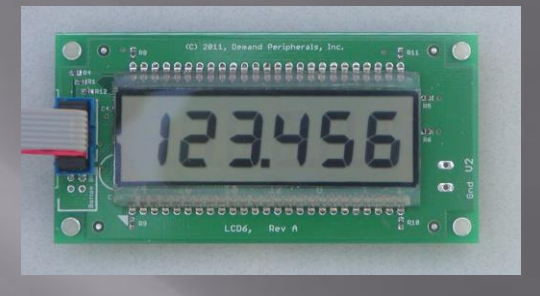

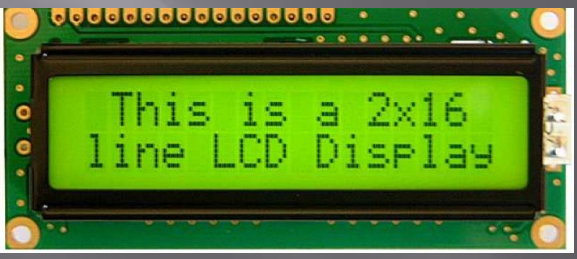

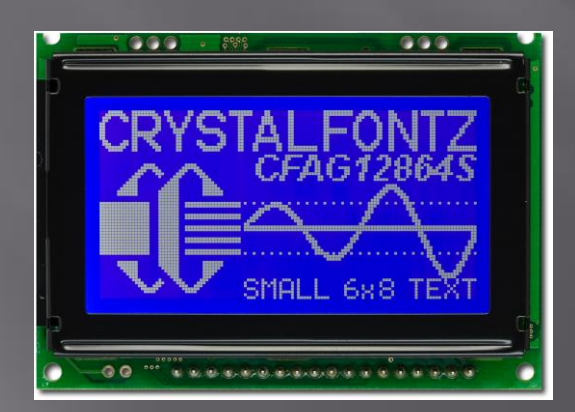

## Alphanumeric

- Alphanumeric are the most common for projects.
- **Inexpensive / easy to interface**
- Allows text / numbers / special characters to be displayed.
- Variety of sizes:

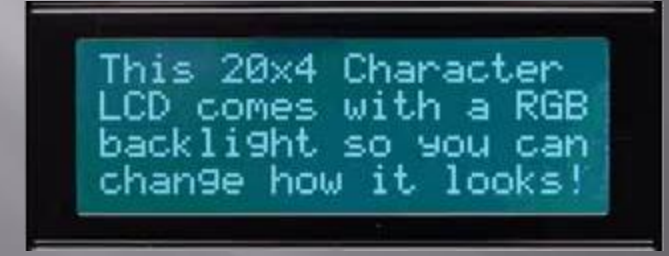

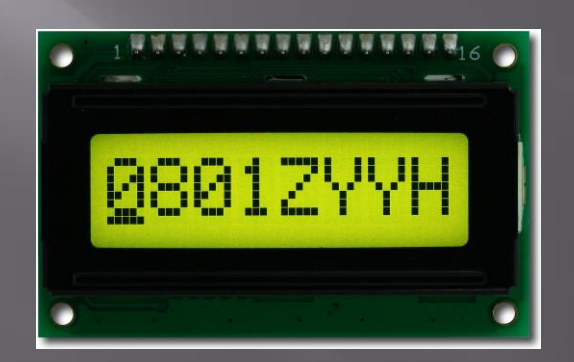

### Data is arranged in rows and columns:

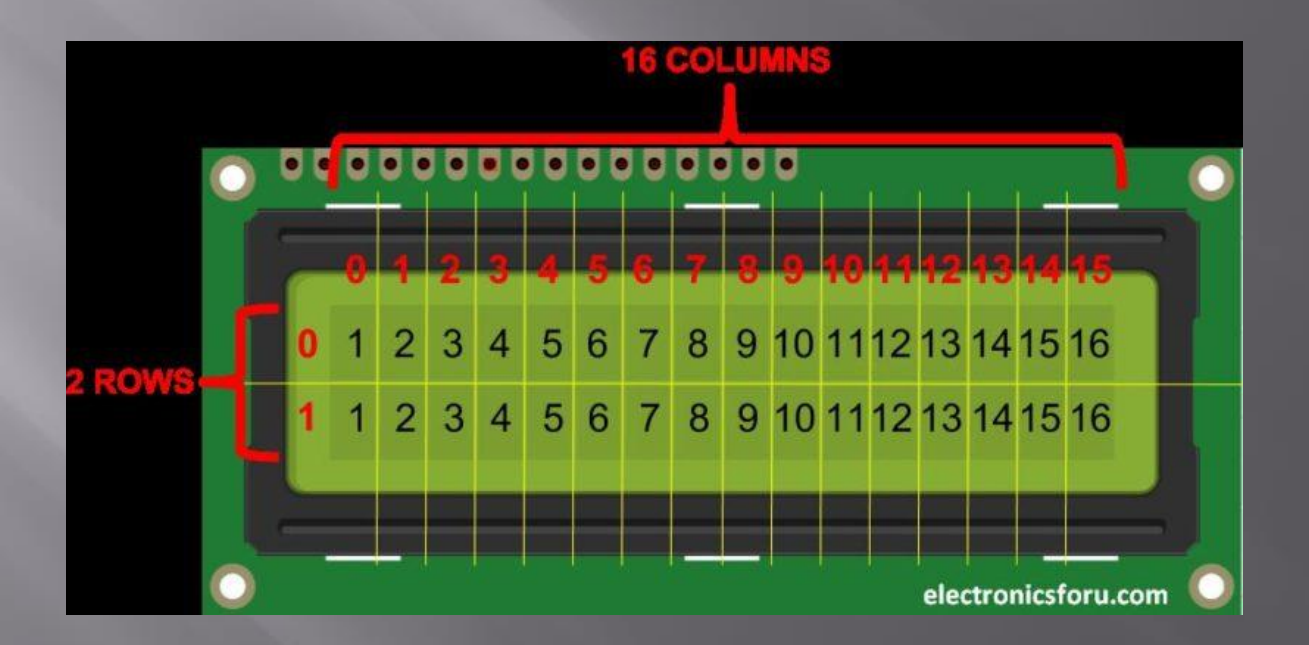

# Wiring LCD's

Four main parts to wire:

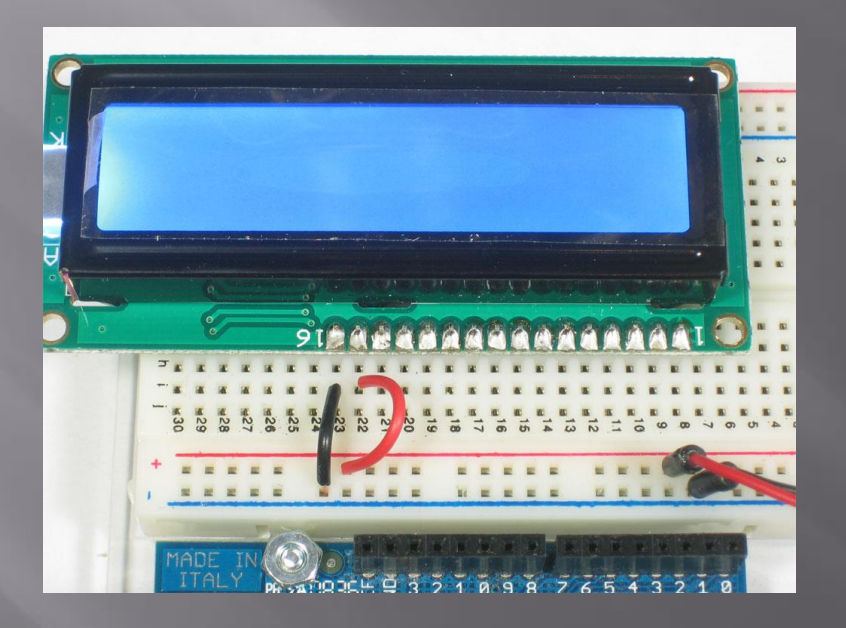

Backlight (if provided)

# Wiring LCD's

#### Wiring Contrast Potentiometer:

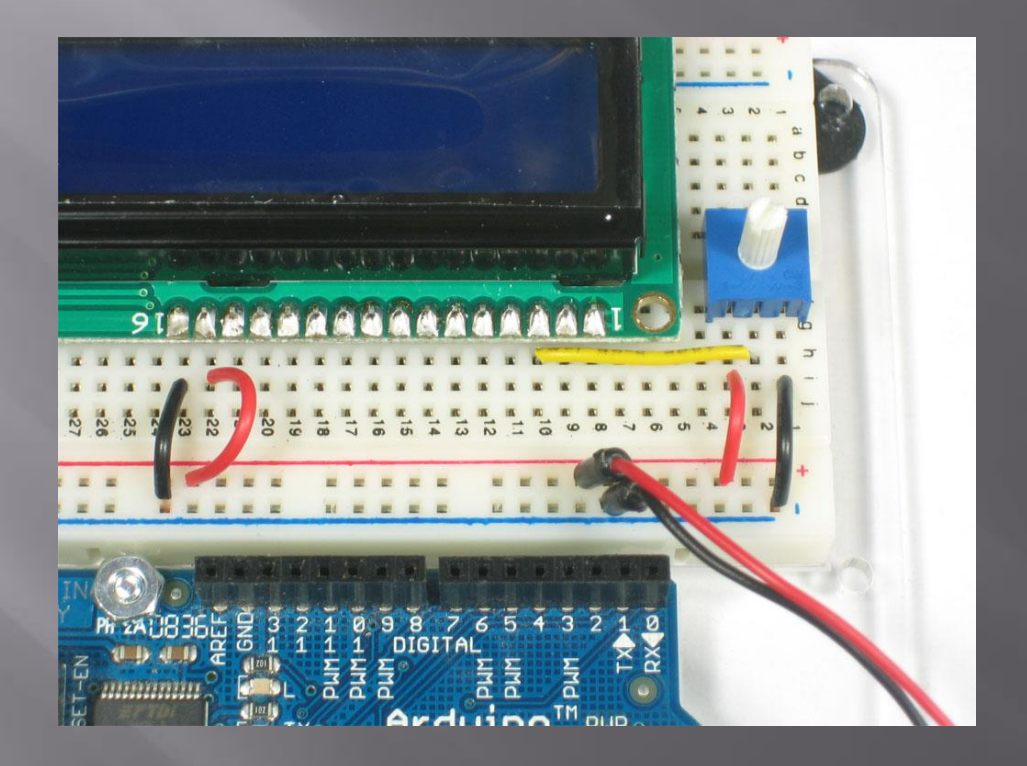

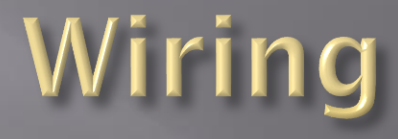

#### Wiring Power pins:

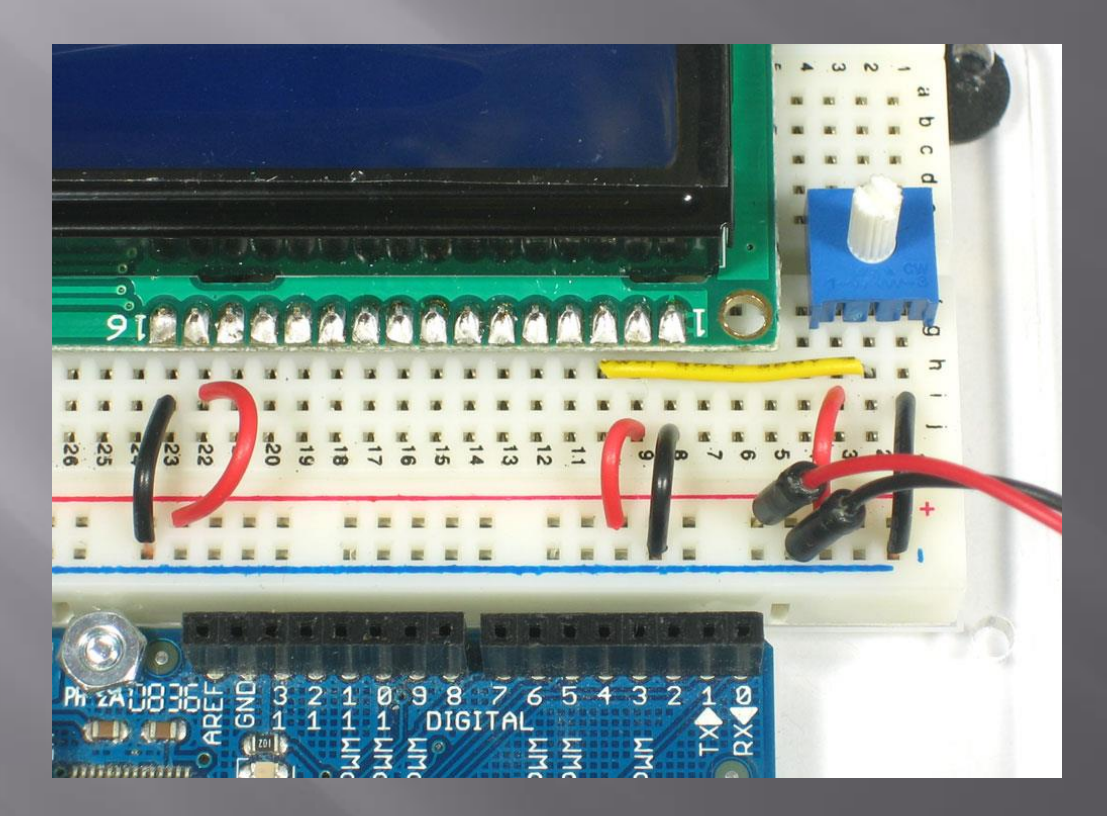

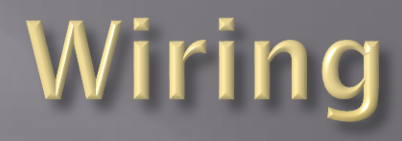

### Wiring Data pins:

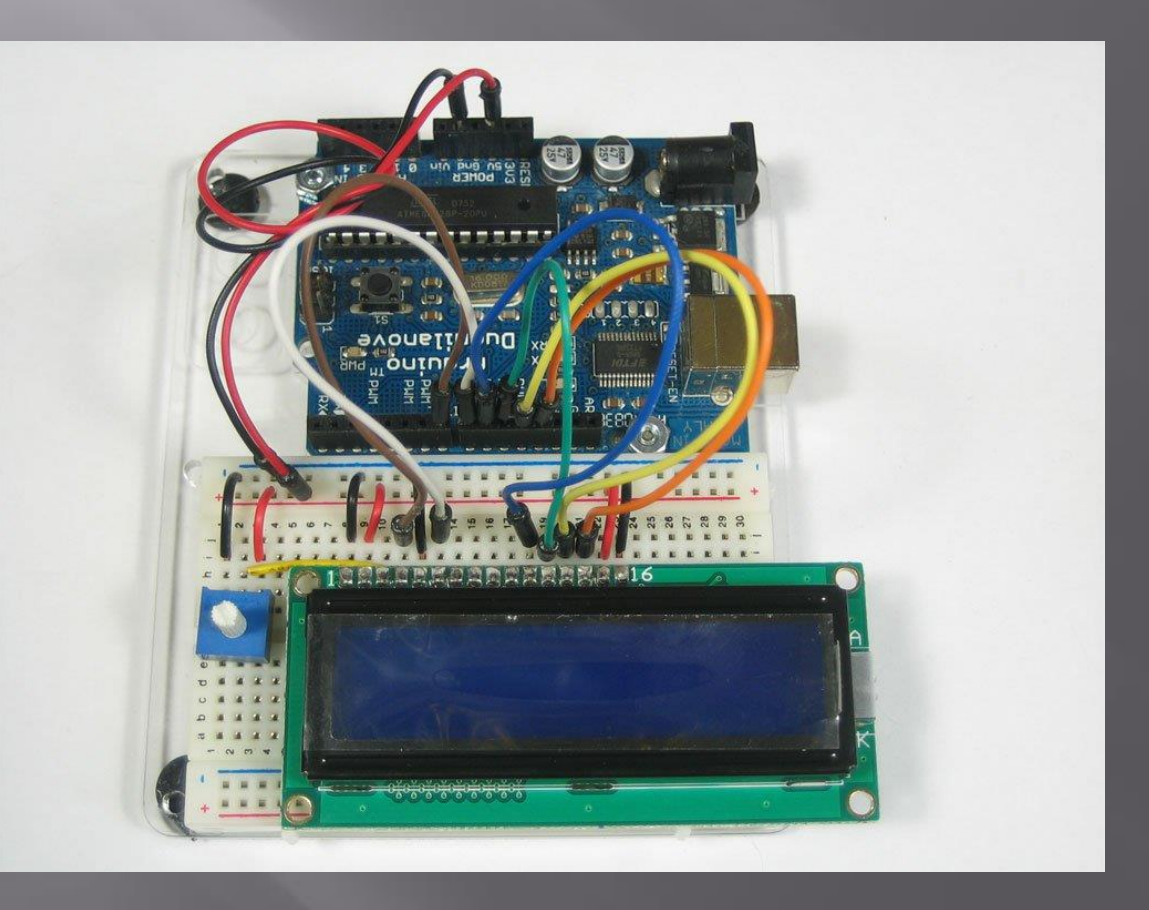

### How to program...

- □ LCD's are fairly complicated, fortunately there is a nice built in library for the Arduino:
- #include <LiquidCrystal.h> (must be included at beginning of in code)

**E** Basic functions:

```
Assign pin numbers:
```
**const int rs = 12, en = 11, d4 = 5, d5 = 4, d6 = 3, d7 = 2;**

**LiquidCrystal lcd(rs, en, d4, d5, d6, d7);**

```
Numbers of columns / rows:
```

```
lcd.begin(16, 2);
```
*Change cursor location:*

**lcd.setCursor(0, 1);** *Printing to LCD:*

**lcd.print("hello, world!");**

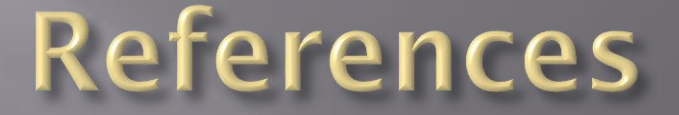

https://electronicsforu.com/resources/learn-electronics/16x2-lcd-pinout-diagram

https://www.crystalfontz.com/product/cfah1602dyyhet-16x2-characterlcd?kw=&origin=pla&gclid=Cj0KCQjwnqzWBRC\_ARIsABSMVTOYnITCBaSxrHkD3j kFyPQq34seBj\_g-lHBC1mtJVYSPfBadKC9D7gaAjvIEALw\_wcB

https://learn.adafruit.com/assets/939